# Strings III

Warmup: Write a function called total seconds that takes one string argument. This argument will be a string of the form "M:SS" where M is a number of minutes (a single digit) and SS is a number of seconds (2 digits). This function should calculate the total number of seconds in this amount of time and *return* it as an integer. (Don't need a for loop!) *Hint: use the int() function to convert*

*each component to an integer.*

#### **def total\_seconds(time):**

Challenge: Make your function work with strings with a one- or two-digit minute component.

# Review: Indexing/Slicing/Length

- If s is a string variable,
- s [p] returns character at index p.
- s [p:q] returns slice from characters p to q-1.
- len(s) returns the length of s (number of characters)
- Slices don't need both left and right indices.
- Missing left index:

– Python assumes you meant 0 [far left of string]

• Missing right index:

– Python assumes you meant len(s) [far right of string]

```
s = "Computer"
```

```
print(s[-2:]) # prints er
```

```
print(s[1:]) # prints omputer
```

```
print(s[:5]) # prints Compu
```
### Indices don't have to be literal numbers

Say we have this code:

**name = input("type in your name: ")**

**x = int(len(name) / 2)**

**print(name[0:x])**

What does this print?

## Basic for loop

• To do "something" with every character in a string s:

## **for pos in range(0, len(s)): # do something with s[pos]**

## Basic counting for loop

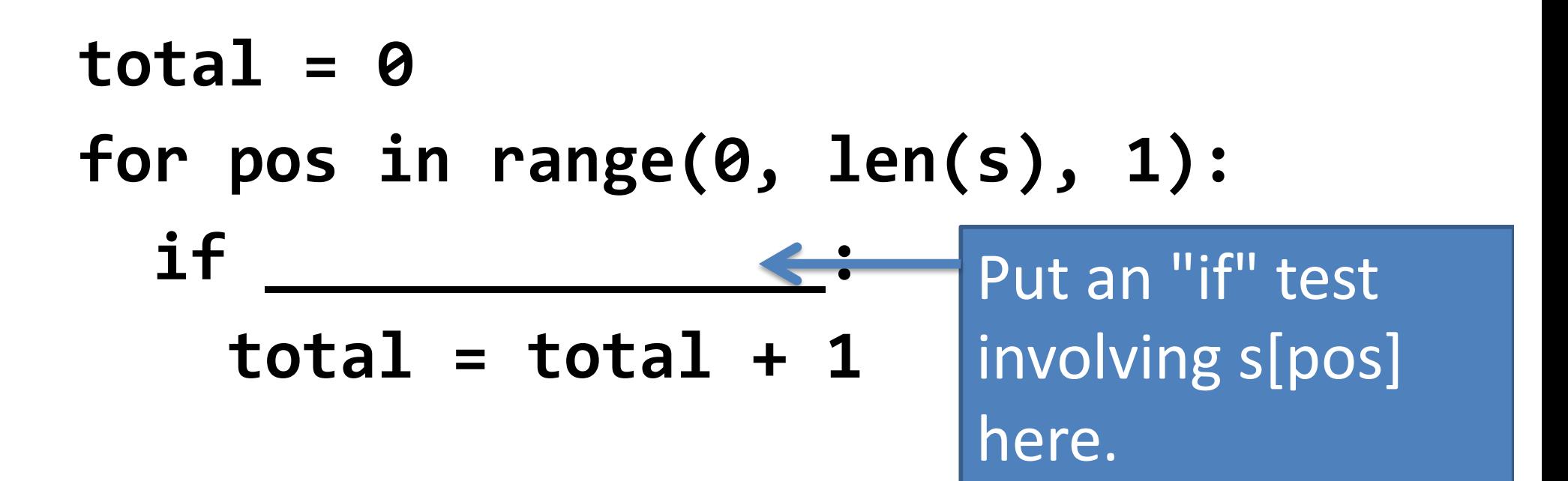

## Count the number of lowercase a's

**total = 0 for pos in range(0, len(s), 1): if s[pos] == "a":**  $total = total + 1$ 

## Count the number of any a's

**total = 0 for pos in range(0, len(s), 1): if s[pos] == "a" or s[pos] == "A":**  $total = total + 1$ 

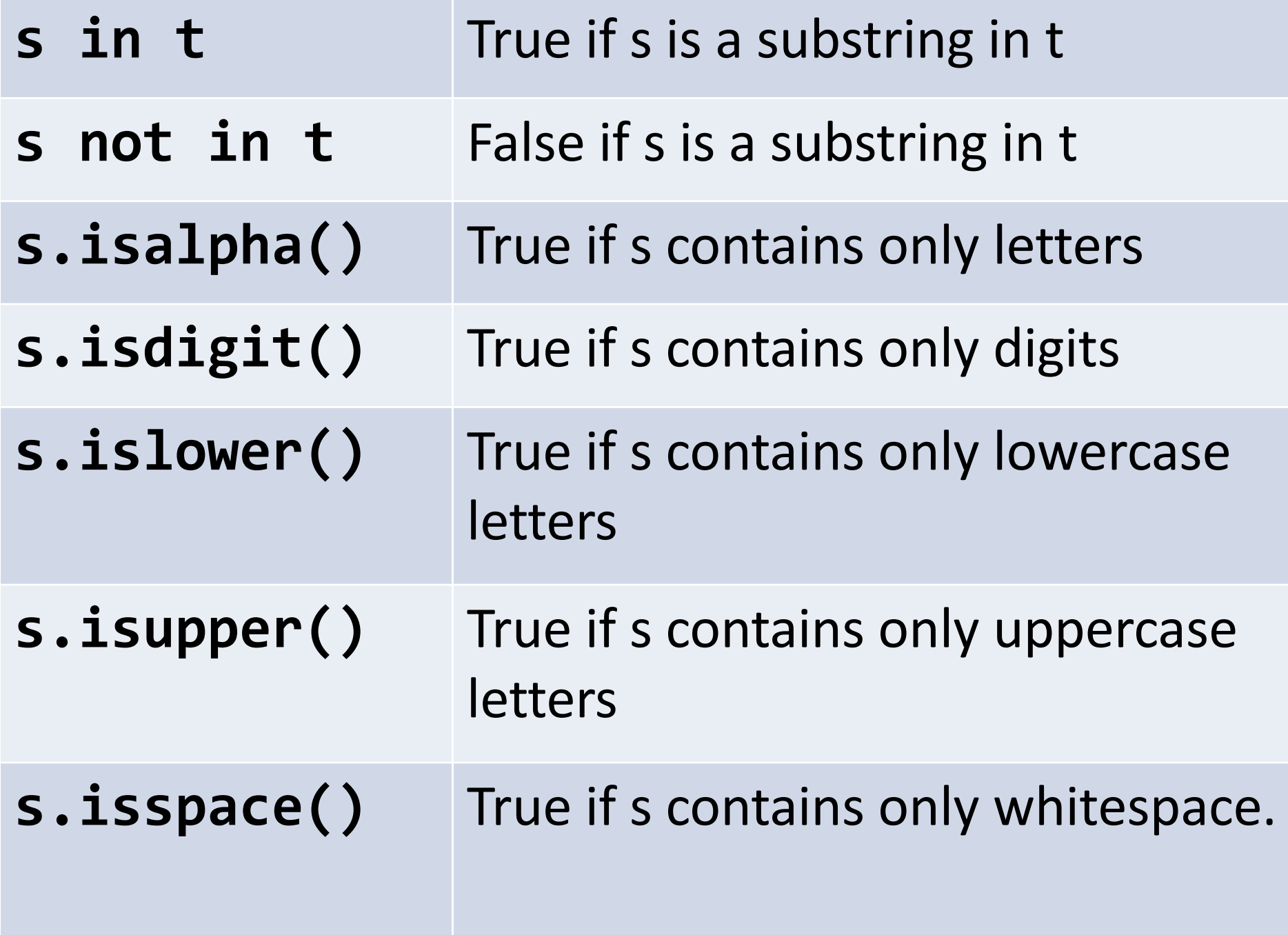

### Count the letters

**total = 0 for pos in range(0, len(s), 1): if s[pos].isalpha()**  $total = total + 1$ 

### Count the uppercase letters

**total = 0 for pos in range(0, len(s), 1): if s[pos].isupper()**  $total = total + 1$ 

#### Count the vowels

**total = 0 for pos in range(0, len(s), 1): if s[pos] in "aeiouAEIOU"**  $total = total + 1$ 

## String concatenation

- Have string variables s and t:
- $s + t$  gives you a new string with all the characters of s followed by all the characters of t.
- s and t are not changed!
	- $-$  Just like if you say  $x = y + z$ , where all your variables are integers, y and z don't change.

## What does this code do?

**answer = "" for pos in range(0, len(s)): answer = answer + s[pos]**

**answer = ""**

#### **for pos in range(0, len(s)): answer = answer + s[pos]**

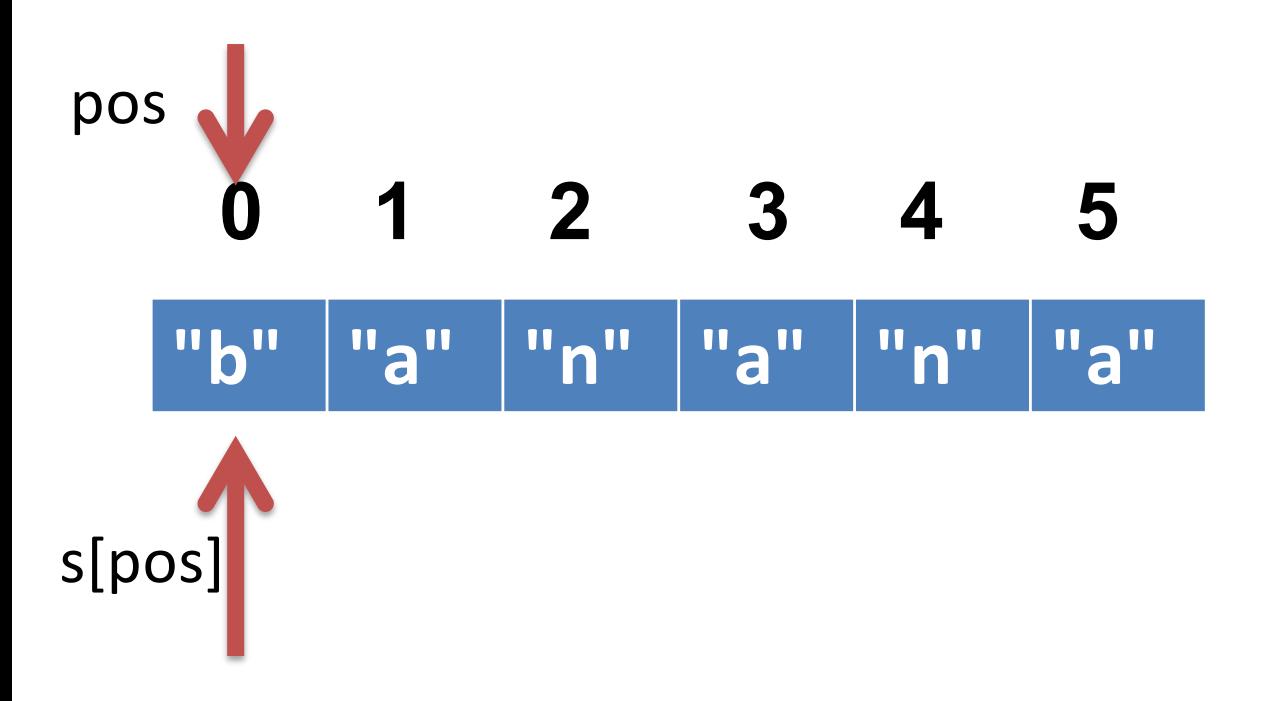

**1st iteration** pos: 0 s[pos]: "b" answer: "b"

**answer = ""**

**for pos in range(0, len(s)): answer = answer + s[pos]**

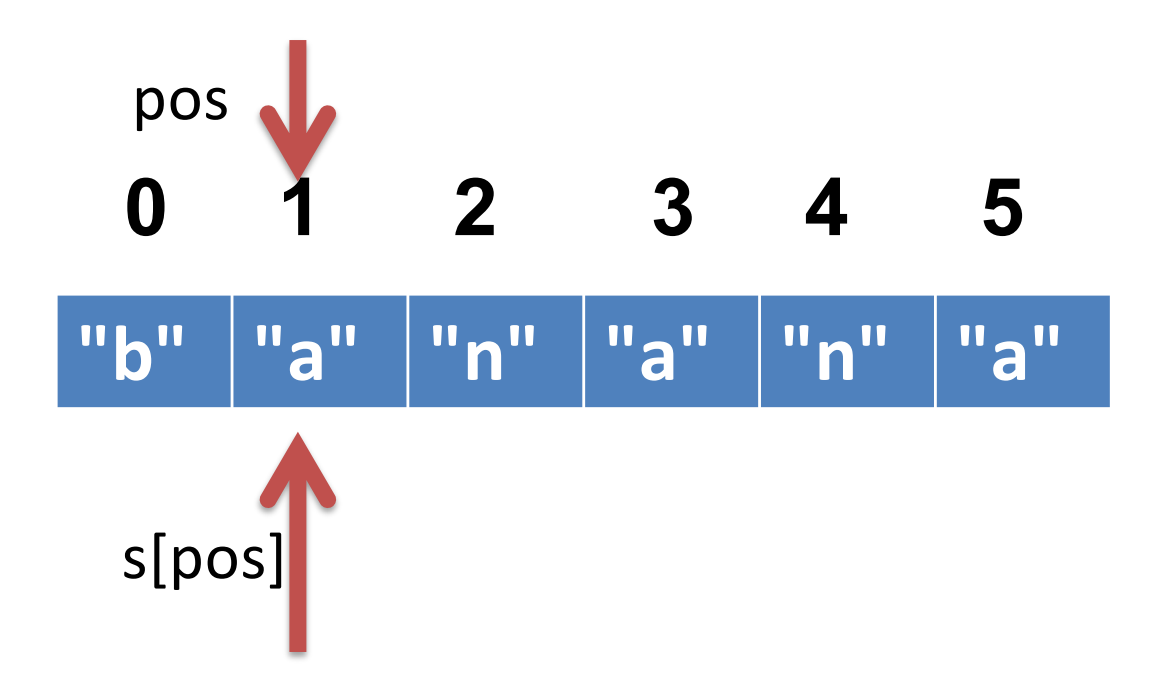

**2nd iteration** pos: 1 s[pos]: "a" answer: "ba"

**answer = ""**

**for pos in range(0, len(s)): answer = answer + s[pos]**

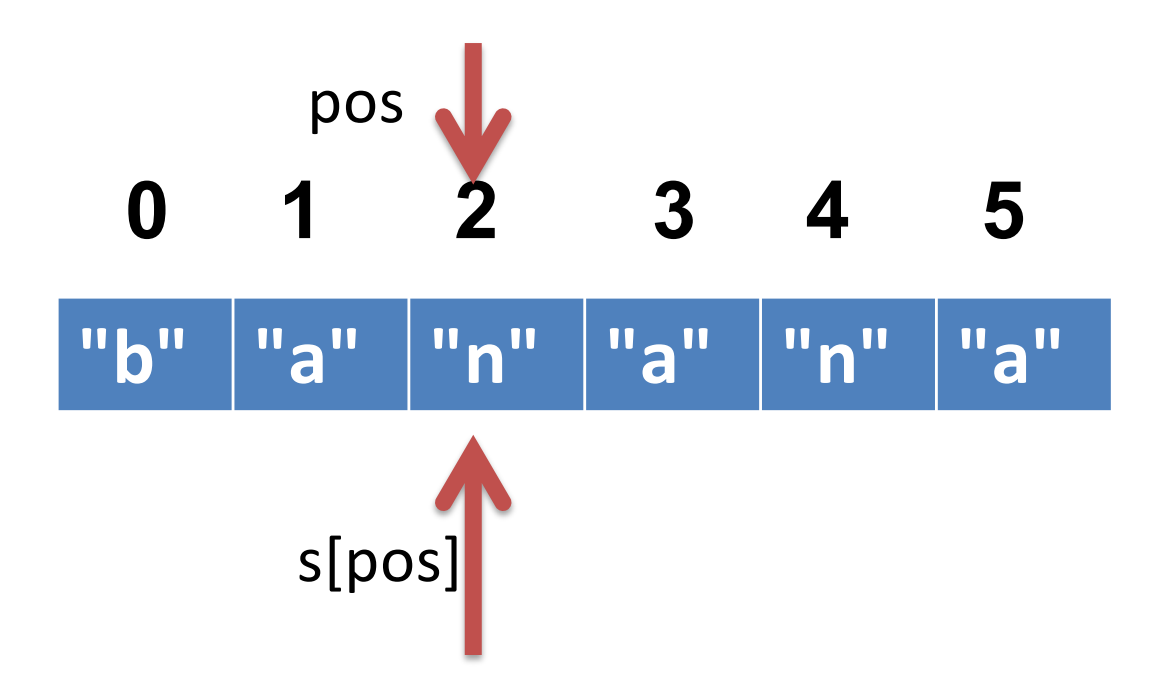

**3rd iteration** pos: 2 s[pos]: "n" answer: "ban"

**answer = ""**

#### **for pos in range(0, len(s)): answer = answer + s[pos]**

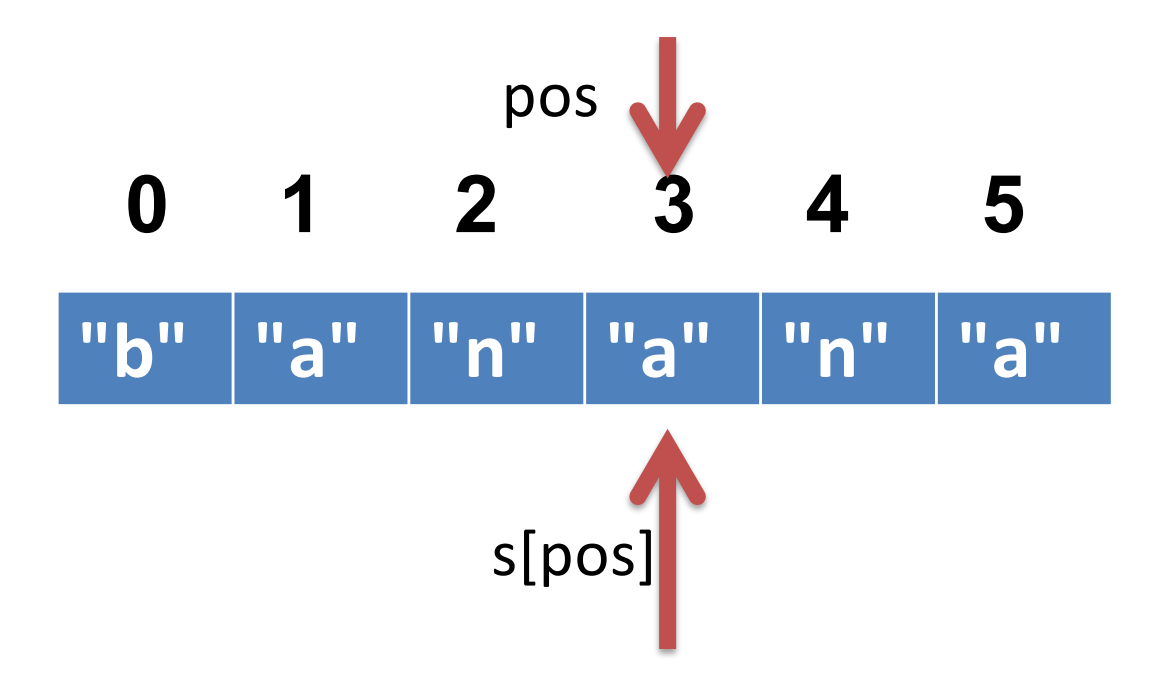

**4th iteration** pos: 3 s[pos]: "a" answer: "bana"

**answer = ""**

**for pos in range(0, len(s)): answer = answer + s[pos]**

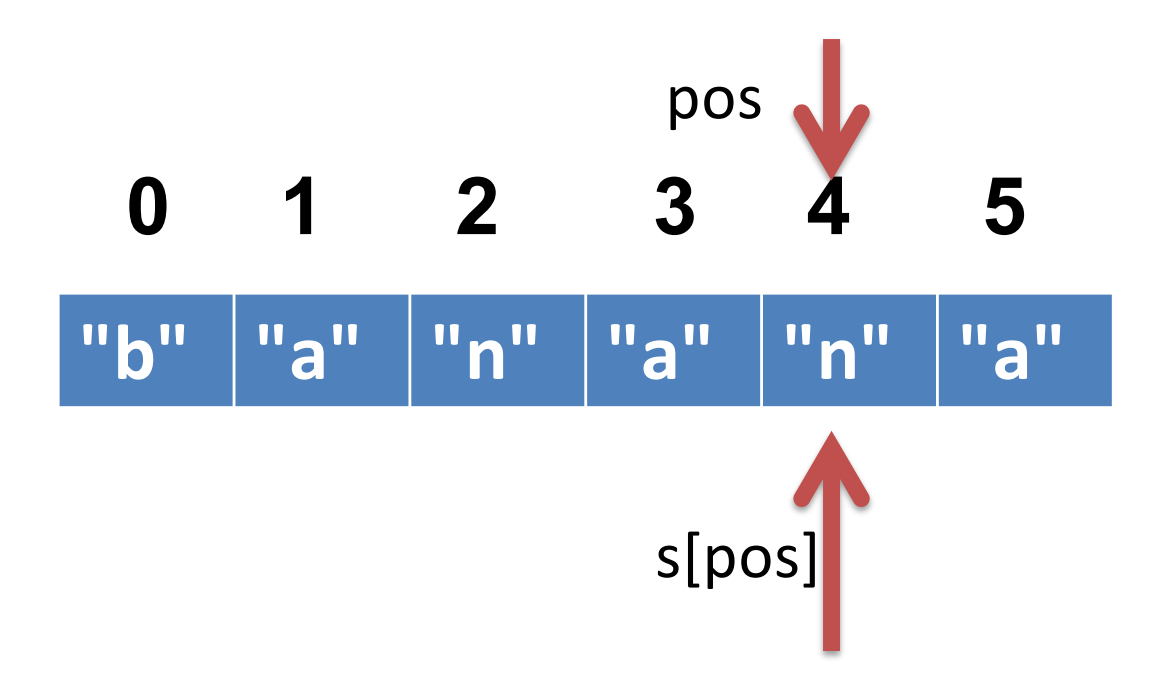

**5th iteration** pos: 4 s[pos]: "n" answer: "banan"

- **s = "banana"**
- **answer = ""**
- **for pos in range(0, len(s)): answer = answer + s[pos]**

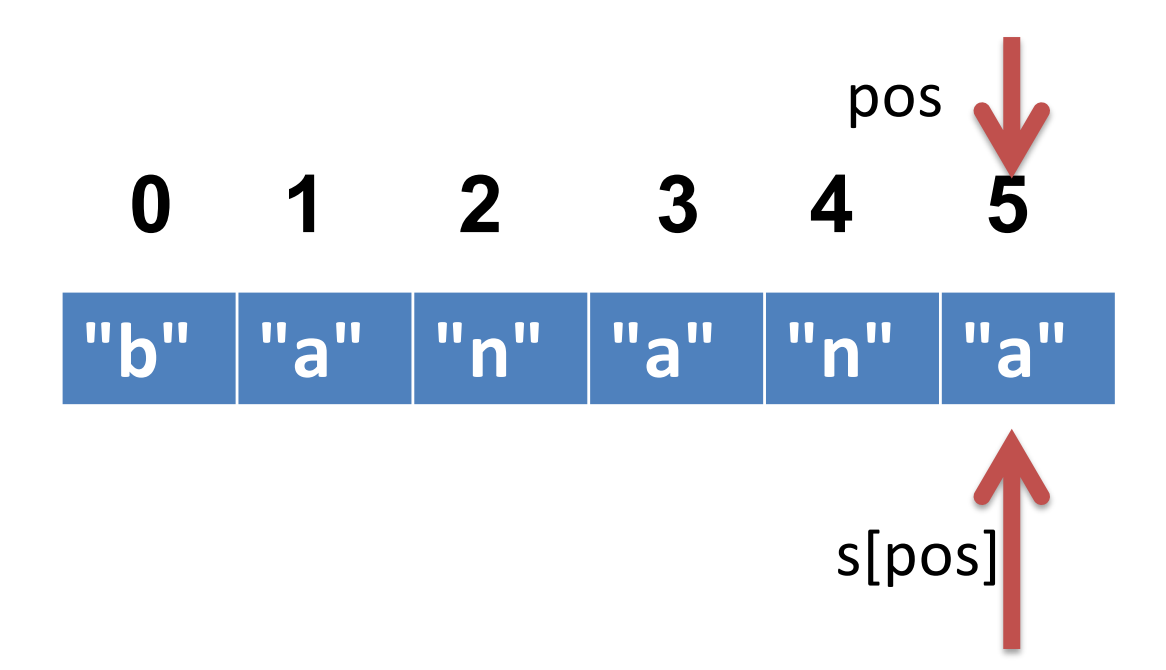

**6th iteration** pos: 5 s[pos]: "a" answer: "banana"

### What does this do?

```
answer = ""
for pos in range(0, len(s)):
  if s[pos].isupper()
    answer = answer + s[pos]
```
#### **total = 0**

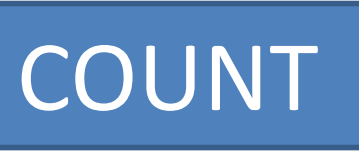

- **for pos in range(0, len(s), 1):**
	- **if <test s[pos] for something>:**
		- **total = total + 1**

**answer = ""**

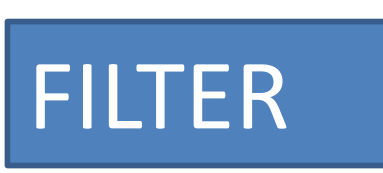

**for pos in range(0, len(s), 1): if <test s[pos] for something> answer = answer + s[pos]**

```
def some_counting_function(s):
  total = 0
  for pos in range(0, len(s), 1):
    if <test s[pos] for something>:
      total = total + 1
  return total
```

```
def some_filtering_function(s):
  answer = ""
  for pos in range(0, len(s), 1):
    if <test s[pos] for something>:
      answer = answer + s[pos]
  return answer
```
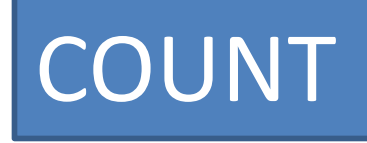

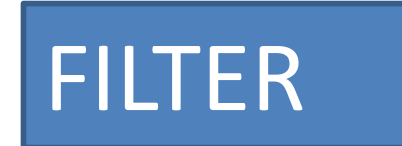